## [Plain English Home Page](http://www.plain-english.com)

## [How do I...?](http://www.plain-english.com/goldsmsdoc/doku.php?id=how_to)

How to Send a "Onesie"

In this brief (45 seconds) video we'll see just how easy it is to send a single Text message using GoldSMS…

**Next we go into more detailed explanation:**

**Finally, we can schedule it:**

From: <http://www.plain-english.com/goldsmsdoc/> - **GoldSMS User and Admin Guide**

Permanent link: **[http://www.plain-english.com/goldsmsdoc/doku.php?id=send\\_a\\_onesie](http://www.plain-english.com/goldsmsdoc/doku.php?id=send_a_onesie)**

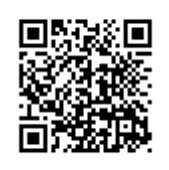

Last update: **2014/02/23 18:10**